$($ , 710068)

# I/O CAN

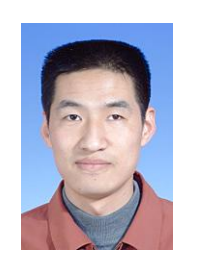

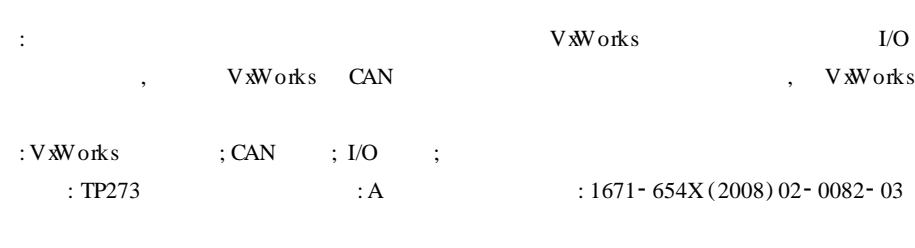

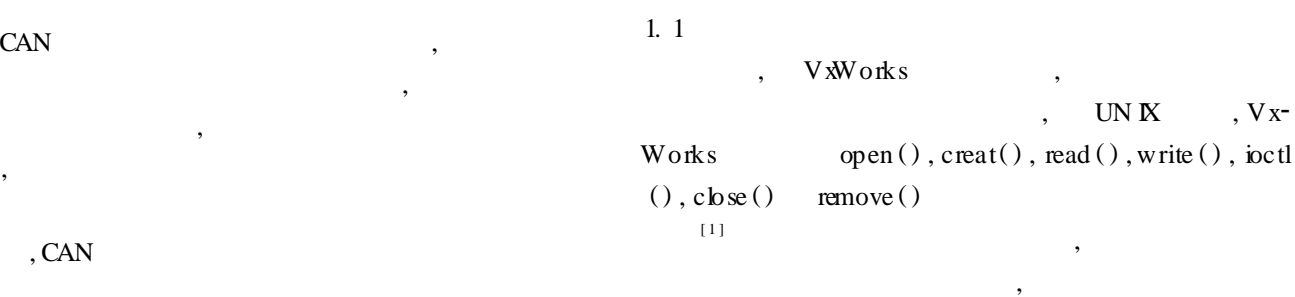

### , CAN , VxWorks

(W indRiver) ( Real - Time Operation System, RTOS) VxWorks , CAN , VxWorks

### 1 VxWorks

, , : CPU , , ,  $\mathbf{I}/\mathbf{O}$  $I/O$ 

, , ,  $I/O$ ,

> : <sup>2007</sup>2112<sup>26</sup> : <sup>2008</sup>2022<sup>20</sup> :  $(1977 - )$ , ,

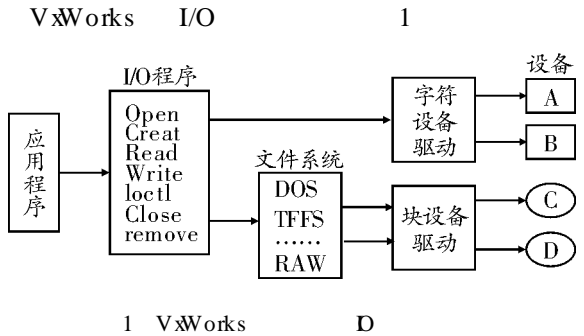

,

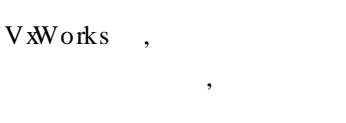

 $I/O$ , NUM\_DR NERS, iosD rvShow

, , ,

 $\qquad \qquad \mathbf{D}$ ) , NUM\_FILES 1. 2  $I/O$ 1. 1 , I/O 2008 3 : I/O CAN · 83·

1, iosD rv Install (pCreate, pDelete, pOpen, pC bse, pRead, pW rite, p bctl) , 7 create open , delete NULL

2, , iosDevAdd (pDevHdr, name, drvnum) name open () , create () delete ()  $\, , \qquad \qquad , \qquad \qquad ,$ Shell devs iosDevShow

3 , fd = open ( devName, flags,  $0x0$ ) flags , I/O D , read, write ioctl fd

2 CAN

 $CAN$ CAN CAN VxWorks I/O , CAN ios Install 7 CAN  $CAN$  3 : ,

2. 1 CAN

VxWorks ,

DEV \_HDR , DEV \_HDR CAN , CAN

,

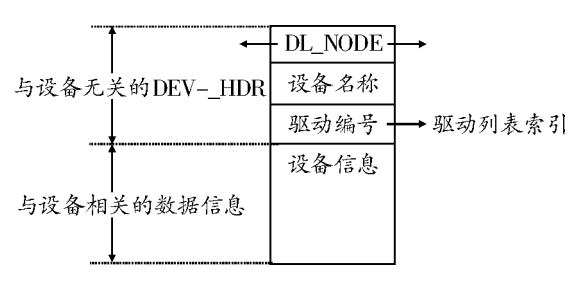

,DEV\_HDR CAN [ 2 ] CAN 2 2 , CAN  $CAN$ CAN , "  $/CAN0"$ , "  $CAN0"$ 0 CAN , CAN  $CAN$ " CAN0"  $0$  CAN "/CAN0/ 1", VxWorks 2. 2 CAN VxWoks I/O , , DEV\_HDR ,

CAN D, CAN CAN\_CHAN, CAN\_DEV pDev, CAN chan DEV HDR D open pCANOpen (DEV \_HDR  $*$  pDevHdr, char  $*$  name, int<br>flags) CAN  $flags)$ 

,  $CAN$   $D,$  3

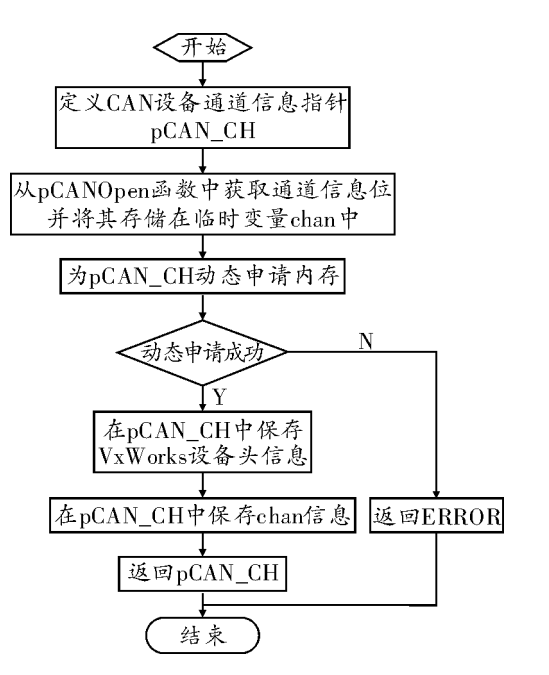

3 CAN

fd = open  $("/CAN0/1", o$  \_ read,  $0x0)$ , "/CAN0", DEV\_HDR CAN drvNum drvNum pCAN\_Open , CAN D 2. 3 CAN

2. 4 CAN **CAN** 

 $\mathrm{fd}^{\left[\begin{smallmatrix} 3 \end{smallmatrix}\right]}$ 

, CAN  $p$ CAN  $b$ ctl ( devId, op tions), pCANRead ( devId, pBuf, number) pCAN-<br>W rite ( devId, pBuf, number), drvCAN ( )  $W$  rite (dev $Id$ , pB uf, number), devCANCreate () drvCAN ( ) CAN pCANOpen pCANRead pCANW rite drwNum devCANCreate () " $/CANO$ ",  $CANO$ 3. 2 , open ()  $\frac{4}{3}$  /CAN0 /1" fd, read (fd, pBuf, numbe) write (fd, pBuf, numbe) CAN CAN CAN rngCANWR 2. 5 CAN I/O CAN , , CAN **CAN** 3  $Vx$ <sup>2</sup> Works I/O CAN  $CAN$ ,  $I/\sqrt{2}$ O CAN CAN I/O , CAN VxWorks  $I/O$ , • 84· 38 2

write ()

CAN , pCAN bctl  $(devId, options)$  CAN  $CAN$ ,

,  $[4]$ , sem Give ( ) and  $\sum_{n=1}^{\infty}$  and  $\sum_{n=1}^{\infty}$  can be called  $\sum_{n=1}^{\infty}$  can be called  $\sum_{n=1}^{\infty}$  can be called  $\sum_{n=1}^{\infty}$  can be called  $\sum_{n=1}^{\infty}$  can be called  $\sum_{n=1}^{\infty}$  can be called  $\sum_{n=1}^{\infty$ 

 $CAN$ , , CAN FIFO CAN rngCANRD CAN

: [1] , , , , , VXWorks **D** [J].  $, 2007, 93(7)$ : 37 - 38. [2] , . VxWorks [J].

, 2004, 22 (6) : 55 - 57. [3] W ind River. V x Works 5. 5 BSP Developer s Guide4 [EB ]. W indRiver system Inc, 1998.

 $[4]$ , , . . VxWorks  $[J]$ .  $, 2005, 16(4): 40 - 41.$ 

## **Design of CAN Device Dr iver Based on M echan ism I/O Device Dr iver**

#### **L I Jun**

*(Aeronautical Com puting Technique Research Institute, X i an* 710072*, Ch ina)*

**Abstract:**Design of device driver is the difficulty in embedded system s development. Based on the character I/O device drivermechanism analysis of real-time operation system (RTOS) of VxWorks, a generalmethod and design idea of CAN device driver under  $VxW$  orks was presented in this paper, and it may be refered to the other device driver develop ing based on VxWorks OS.

**Key words:**VxWorks OS; CAN bus; I/O system; device driver

 $open()$ , read  $()$